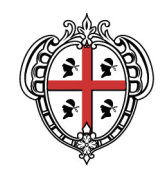

# **Aggiornamento DBGT\_10K\_22\_V03**

A cura di: Assessorato degli enti locali, finanze e urbanistica Direzione generale della pianificazione urbanistica territoriale e della vigilanza edilizia Servizio pianificazione paesaggistica e urbanistica

*Per informazioni e contatti http://www.sardegnageoportale.it/contatti/*

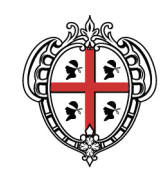

# **Sommario**

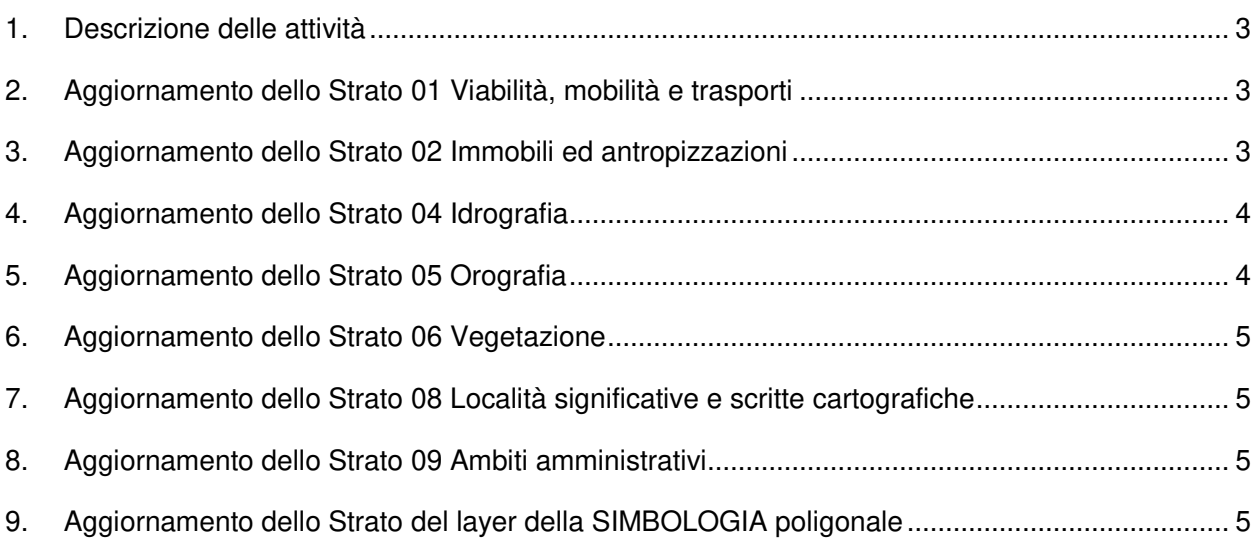

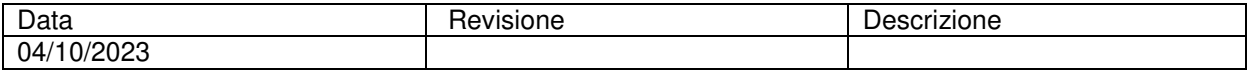

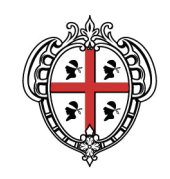

# **1. Descrizione delle attività**

Nell'ambito delle attività di competenza del Settore informativo cartografico, il DBGT\_10K\_22\_V02 è stato aggiornato al fine di implementarlo con ulteriori dati in possesso dell'Amministrazione, ed è stata prodotta la versione V03.

Il DBGT\_10K\_22, nella sua versione V03, è reso disponibile sia sul server SITR per gli uffici della Direzione Generale, sia su Sardegna Geoportale per la fruizione pubblica multiutente.

Di seguito si elencano le attività realizzate:

- Aggiornamento dello Strato 01 Viabilità, mobilità e trasporti;
- Aggiornamento dello Strato 02 Immobili ed antropizzazioni;
- Aggiornamento dello Strato 04 Idrografia;
- Aggiornamento dello Strato 05 Orografia;
- Aggiornamento dello Strato 06 Vegetazione;
- Aggiornamento dello Strato 08 Località significative e scritte cartografiche;
- Aggiornamento dello Strato 09 Ambiti amministrativi;
- Aggiornamento del layer della SIMBOLOGIA poligonale.

# **2. Aggiornamento dello Strato 01 Viabilità, mobilità e trasporti**

L'attività ha riguardato l'aggiornamento delle classi Viabilita' mista secondaria (AR\_VMS - 010105), Elemento viabilita' mista secondaria (EL\_VMS - 010116) e Giunzione di viabilita' mista secondaria (GZ\_VMS - 010117), sulla base dei dati, in formato gpx, relativi ad alcuni sentieri pubblicati sul sito istituzionale Sardegna Sentieri.

E' stata effettuata anche una correzione sulla classe Area di circolazione ciclabile (AC\_CIC - 010103) in cui gli attributi "SUBREGID" avevano la denominazione formalmente errata.

# **3. Aggiornamento dello Strato 02 Immobili ed antropizzazioni**

L'attività ha riguardato l'aggiornamento delle classi Edificio (EDIFC - 020102).

La classe Edificio è stata integrata con le geometrie dei nuraghi rinvenuti a seguito delle attività di copianificazione con gli Enti Locali e sulla base della restituzione speditiva da ortofoto, che ha permesso anche il riposizionamento dei nuraghi erroneamente rappresentati.

A ciascun nuraghe è stato attribuito il toponimo individuato in fase di copianificazione o quello rilevato prioritariamente sulla cartografia regionale del 1968 e, ove non presente è stato attribuito il toponimo individuato su cartografie storiche IGM o sul catasto.

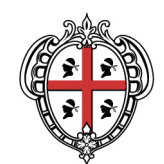

Per i nuraghi per i quali non è stato possibile individuare il toponimo, nel campo nome è stato inserito il toponimo della località rilevato sulle suddette cartografie.

In diversi casi per i nuraghi è stato utilizzato l'attributo "sotterraneo" quando non completamente evidente nelle foto.

L'attività di aggiornamento dei nuraghi o della correzione del loro posizionamento è continua anche in relazione all'acquisizione di nuove fonti e agli esiti della copianificazione.

Sono stati corretti anche diversi attributi relativi all'Uso e alla Tipologia a seguito di verifiche puntuali.

Sono state apportate le correzioni alla classe Area attrezzata del suolo (AATT – 020206) relativamente alla attribuzione dell'attributo "spazio interno generico" erroneamente assegnato anche a spazi esterni.

E' stata corretta anche la classe Sostegno a traliccio (TRALIC - 020207) eliminando le geometrie ridondanti e la classe Opera portuale e di difesa delle coste (OP\_POR - 020505) risolvendo i problemi topologici con la linea di costa.

E' stata integrata la classe Localizzazione di manufatto edilizio o di arredo/igiene urbana (MN\_ARR – 020212 con le entità presenti nella CTRN riconosciuti sulle ortofoto del 2013.

E' stata aggiornata la classe Diga (DIGA - 020501) integrando la denominazione con il codice acquisito da catasto dighe.

# **4. Aggiornamento dello Strato 04 Idrografia**

L'attività ha riguardato il ricalcolo della SIBAPO nella classe Elemento idrico (EL IDR – 040401), l'integrazione di alcune geometrie mancanti e la correzione della tipologia di alcuni corsi d'acqua.

Sono state effettuate anche le correzioni riguardanti il posizionamento delle sorgenti contenute nella classe Affioramento naturale dell'acqua (AF\_ACQ - 040104) sulla base delle cartografie storiche, è stata corretta ed aggiornata la CLASSE: Condotta (CONDOT – 040402) sulla base delle informazioni sulle reti idriche in possesso dell'Amministrazione e sono state integrate le denominazioni delle geometrie contenute nella classe Cascata (CASCATA – 040105).

# **5. Aggiornamento dello Strato 05 Orografia**

L'attività ha riguardato la correzione delle geometrie puntuali della classe Forma naturale del terreno (F\_NTER - 050301) che risultavano in sovrapposizione con le classi Invaso artificiale (INVASO - 040103) e Specchio d'acqua (SP\_ACQ - 040102) e la riduzione delle geometrie puntuali ridondanti della classe Punto quotato (PT\_QUO – 050102) su acqua.

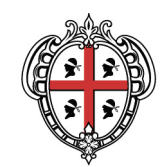

### **6. Aggiornamento dello Strato 06 Vegetazione**

L'attività ha riguardato la correzione topologica delle geometrie delle seguenti classi:

- Bosco (BOSCO 060101)
- Formazione particolare (FOR\_PC 060102)
- Pascolo o incolto (PS\_INC 060105)
- Coltura agricola (CL\_AGR 060106)

ove risultanti in sovrapposizione con quelle della classe Edificio integrate al punto 3.

### **7. Aggiornamento dello Strato 08 Località significative e scritte cartografiche**

L'attività ha riguardato la correzione della classe Scritta cartografica SCR\_CR – 080201. Le scritte cartografiche derivanti dalla Carta Tecnica Regionale Numerica (CTRN) sono state strutturate in geometrie puntuali e lineari e rimodulate nella loro rappresentazione grafica, sia in posizione che in dimensione. A seguito dell'aggiornamento delle classi Edificio sono state integrate anche le informazioni sulla toponomastica dei nuraghi.

### **8. Aggiornamento dello Strato 09 Ambiti amministrativi**

L'attività ha riguardato l'aggiornamento delle classi:

- Comune (COMUNE 090101)
- Limite comunale (LIM\_COM 090102)
- Città metropolitana (CT\_MET 090103)
- Provincia (PROVIN 090105)
- Regione (REGION 090106)

Il suddetto aggiornamento è stato realizzato sulla base della "Procedura per l'individuazione, il riconoscimento e la rappresentazione dei limiti amministrativi comunali sul Database Geotopografico 10k della Regione Autonoma della Sardegna", per i Comuni di Magomadas, Modolo, Orroli e Terralba. La procedura è consultabile al seguente link:

https://www.sardegnageoportale.it/index.php?xsl=2420&s=40&v=9&c=93390&es=6603&na=1&n=10&esp  $=1$ &tb=14401

# **9. Aggiornamento dello Strato del layer della SIMBOLOGIA poligonale**

L'attività ha riguardato l'aggiornamento del layer SIMBOLOGIA PLG, per l'integrazione dei simboli dei nuraghi individuati al punto 3.